### **APDESIGN**

THE COLLEGE of<br>ARCHITECTURE, PLANNING & DESIGN // K-STATE

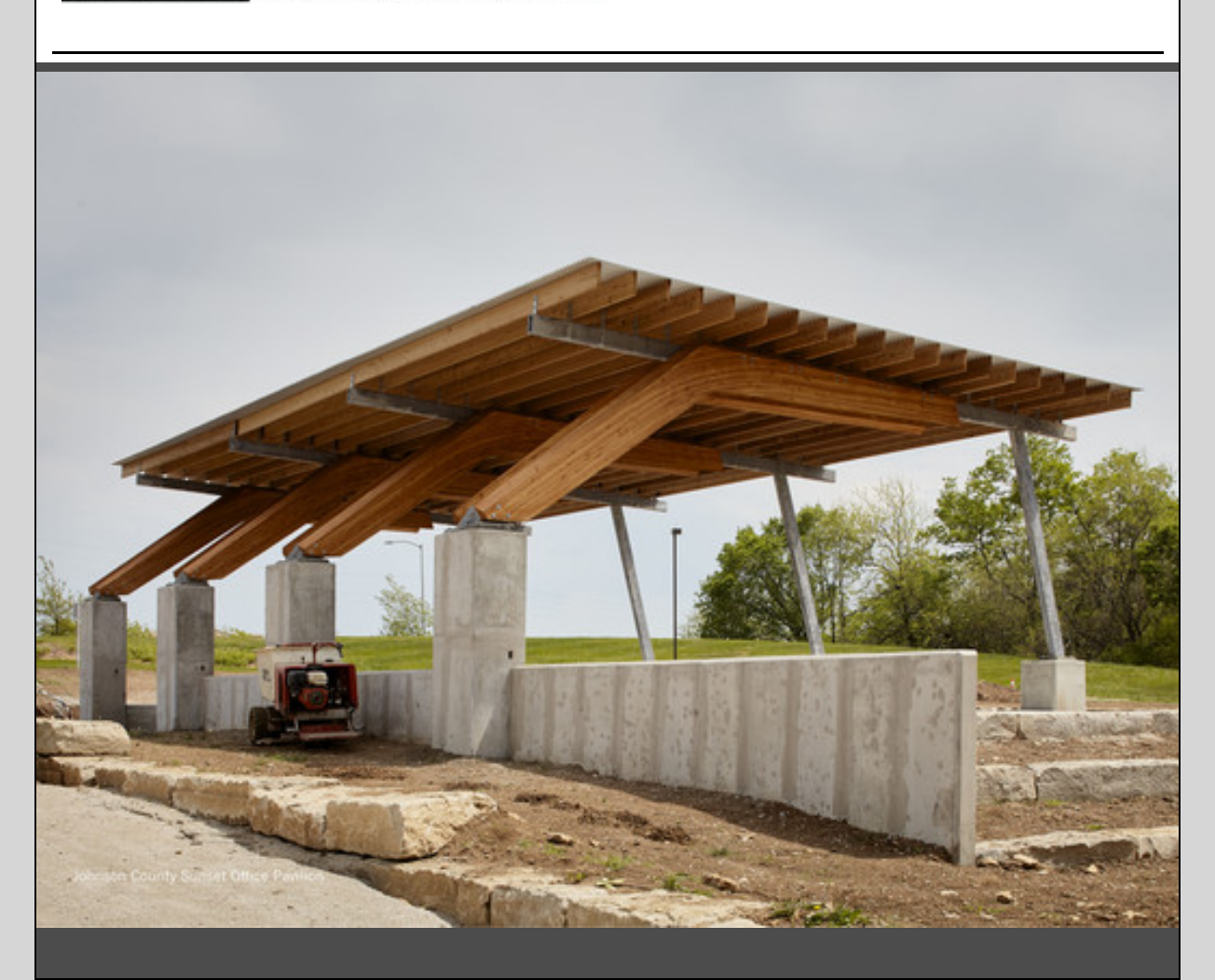

Project Title: Johnson County Sunset Office Building Pavilion(Kansas State [University\)Studio](http://r20.rs6.net/tn.jsp?f=001BhPN-tzNTWujZEcSvM5HXSTQQ2mICtt8jWNCQELiAp7axUS11TYbXRPE9ayBqkeVKVRzoFp3Cc2XctW1wmH2LWqFOSBMFDIFDMfZePKMwpGbYHdvoQqxnhFcnAD003b-iys8hDYrv1VYyGj90fM_1kgwb3GH_MU8pPfomArlidKU09npYx-gGbrhkg11hIJ-LRodc3MDaHqT8gFhuQ_IPjAONoGnBi4QIeCc7GtFRcfofwXxL1dNQtqTwipKROcqKaE4-j0Z7-rDjDa3W5gRHiJT07iS1ryI&c=&ch=) Name: Design+Make StudioStudents: Valerie Gaughan, Anna Groppoli, Brian Delaney, Tanner James, Ian Col

# College of Architecture, Planning & Design **E-News 08.05.15**

# **FROM THE DEAN - APDESIGN WEST**

### **[Coming](http://r20.rs6.net/tn.jsp?f=001BhPN-tzNTWujZEcSvM5HXSTQQ2mICtt8jWNCQELiAp7axUS11TYbXbCnAMInPSEtst1Yns0cb9nZS-0l21ZNykqmGzhAkW7zJqekIjWlHvBAP2F7zFpTx9BhhoxFbRbi1an_18wbBlouWBzjMOP_D7FBGZgMgcUkochnBFFcI2mQxLzjuBfbZxSVfrNERBDeYbfXYazwTGHlC9A1KmEJYV13q-za_RYd&c=&ch=) down to the Wire (ing)!**

### **(Please click the above link to read the entire letter.)**

While we are anxious to have everyone back in the fold of APDesign, we are also anxious to get our swing space, APDesign West, in complete working order as the semester rapidly approaches. This summer has seen a flurry of activity both in Seaton, in anticipation of decommissioning East Seaton, and at APDesign West. Our crews in Seaton have been busy triaging furniture and equipment for use at APDesign West, warehousing artifacts and high-quality materials, and

### **EVENTS & DEADLINES**

#### **AUGUST**

17 APDesign Faculty Meeting, 9:00 am, APDesign West

17 APDesign Faculty/Staff Family Picnic, Rolley/Harms Ridge

18 University Orientation for New Faculty

24 APDesign All College Photo: 4:00 pm, APDesign Forum: 4:30 pm, Forum Hall - followed by

sending many an item to surplus. At times like this I am reminded how a move forces us into a muchneeded purge. Any hoarder tendencies I had are effectively exorcised at this point!

We are planning on having APDesign West (5970 Executive Court) ready for student move-in on Friday -Sunday, August 21st- 23rd. Doors will be open from 8:00AM-8:00PM.

However, do not arrive thinking that everything will be in perfect order and that all systems will be operational. We will need to execute a significant amount of work while the space is occupied. Unfortunately, in that we were at the mercy of the State of Kansas budgeting process, we were not given the go-ahead on preparing our spaces until after the budget was signed by the Governor in late June. Click here for the [entire](http://r20.rs6.net/tn.jsp?f=001BhPN-tzNTWujZEcSvM5HXSTQQ2mICtt8jWNCQELiAp7axUS11TYbXbCnAMInPSEtst1Yns0cb9nZS-0l21ZNykqmGzhAkW7zJqekIjWlHvBAP2F7zFpTx9BhhoxFbRbi1an_18wbBlouWBzjMOP_D7FBGZgMgcUkochnBFFcI2mQxLzjuBfbZxSVfrNERBDeYbfXYazwTGHlC9A1KmEJYV13q-za_RYd&c=&ch=) letter.

### **An Important Invitation:**

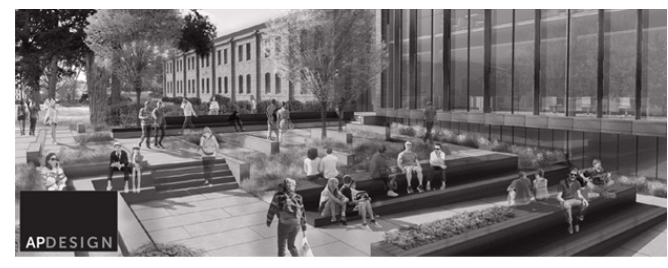

# **SAVE THE DATE**

**KANSAS STATE UNIVERSITY** GROUNDBREAKING **SEPTEMBER 4, 2015** 11AM; LUNCH TO FOLLOW

apdesign.k-state.edu

## **AROUND THE COLLEGE**

**Final PhD Defense: Environmental Design & Planning** BBQ

**SEPTEMBER** 4 APDesign Seaton Hall Revitalization Groundbreaking

14 International Studies Exhibit

25 APDesign Golf Tournament

### **CONNECT WITH US**

[APDesign](http://r20.rs6.net/tn.jsp?f=001BhPN-tzNTWujZEcSvM5HXSTQQ2mICtt8jWNCQELiAp7axUS11TYbXVTFWbYmZMvhXYzuxNi6BZ_ric8Qjp3nxB5Zk7LEBjeIqpgJngUfmoC6lCYTRGPTzKv-MEMg0w4S3PQKY82aMlZwww7FLapKzbtUsffd3mHVYfwdvitYacQ=&c=&ch=) Website

K-State [Website](http://r20.rs6.net/tn.jsp?f=001BhPN-tzNTWujZEcSvM5HXSTQQ2mICtt8jWNCQELiAp7axUS11TYbXURxbP5hxlDgkXUYgxUpju5-M6qdMvThq7ZRFDsCS40weMqj0RlKrsps0l18RhxTJ5Hb3Lw38EY6w5gFxjUOv8bBWztVFNSF_aHUC9du3Iin&c=&ch=)

Weigel Library [Website](http://r20.rs6.net/tn.jsp?f=001BhPN-tzNTWujZEcSvM5HXSTQQ2mICtt8jWNCQELiAp7axUS11TYbXURxbP5hxlDgK-kt3n1fVNd54EEoIxyIl7Iesp939XG-4G3BunjNnF5UWhJIqdKuyP0vItpMc-uIci5YRPoDDIlPU00zSbTva8JJ2ufCduX2c9Sg377KhA8kizahIr46CrlaCXW5kZRw&c=&ch=)

 $\mathbb{C}$  Like us on Facebook

Follow us on **twitter** 

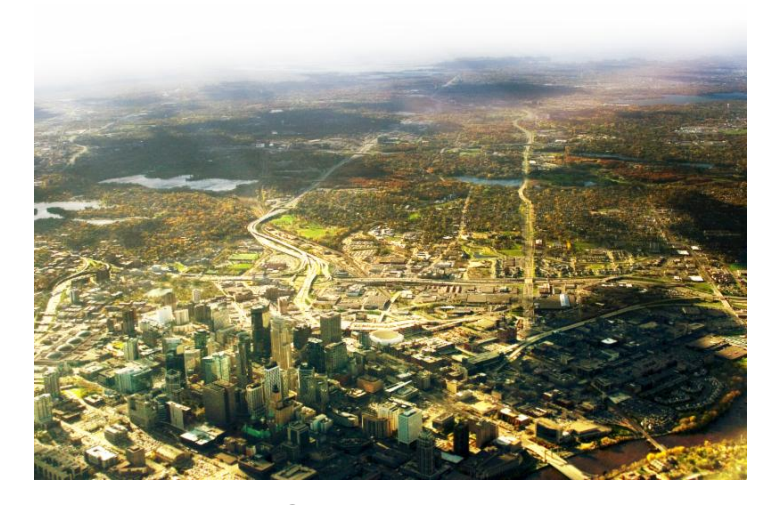

**Calayde Davey** Title: "PRODUCTIVE URBAN LANDSCAPES: THE RELATIONSHIP BETWEEN URBAN AGRICULTURE AND PROPERTY VALUES IN MINNEAPOLIS, MINNESOTA"

Date: 20 August, 9am - 10am, Seaton 306

### **WEIGEL LIBRARY**

Third Floor Tidbits

APDesign West + Reserves = longer loan period!

Due to the relocation of studios and classrooms to APDesign West, longer checkout periods for reserves will be necessary. Therefore course reserves have now been set up with 1-day loan periods.

However, class size, class location within Seaton or on campus and the use of reserves for your class could make a difference in your course reserves loan period.

Other loan period options from which to choose are 2-hour (open or closed), 4-hour, 3-day, and 7-day.

Please notify Maxine as soon as possible (prior to the start of classes) regarding your course reserves information. 532-5978, or [mlganske@ksu.edu](mailto:mlganske@ksu.edu) or in Weigel (Seaton 323).

### **FROM CNS**

K-State is offering many training opportunities this summer to help you prepare for the upcoming transition from K-State Online Classic to K-State Online powered by Canvas.

- Discover the Power of Canvas
- Designing Canvas Content
- Developing Canvas Assignments
- Assessment Training
- Mediasite Training
- Walk-In Help Sessions
- Personalized Help Session
- Canvas Brown-Bag Lunch Series
- Instructor Training Guides

For more information, please visit: [http://www.k-state.edu/canvas/training/training.html](http://r20.rs6.net/tn.jsp?f=001BhPN-tzNTWujZEcSvM5HXSTQQ2mICtt8jWNCQELiAp7axUS11TYbXVTFWbYmZMvh50fD1JU9qAhkg4TZkLiSXEZzMrnZ_Z1anBuJ45ImSK05s7KjI4EqawPygnMdlyX38Fpl4aV23DC_ELV_dXzYIVqFerqUQCZN2JANzZVyzlGOGgbrE9EQyDLNVOhUdyC3kR8ldDRKnAIvMsuZEy0yPg==&c=&ch=)

To request training: [http://www.k-state.edu/its/training/request-training.html](http://r20.rs6.net/tn.jsp?f=001BhPN-tzNTWujZEcSvM5HXSTQQ2mICtt8jWNCQELiAp7axUS11TYbXVTFWbYmZMvhCNd_HrkXqE04ironvkTDJJbyKl65xX-N5Zn_cLYoTHAkmwIPeGBAROce6A0eopm4fT44iOBr_u1YxeORsFfhxrUC2Dw-5VoJLwvRL36dhOWY63TycXseWuTBZpzSY4OwFi8q967iS0RIw9ymy_0Pnl_4nH7ey27Ut-htDv7bKxo=&c=&ch=)

## **CAREER & EMPLOYMENT SERVICES**

### **FIND ADDITIONAL JOB POSTINGS AT CES!**

1. Log into your My CES Account at www.k-state.edu/ces

2. FIRMS CAN SEARCH FOR YOU: Update your information and upload a resume (if you choose)

3. SEARCH JOBS/FIRMS: Search for jobs or use the Employer Directory for firm/rep contact information

4. RECEIVE EMAIL UPDATES: Perform a job search then dick "Email me new jobs" to receive a daily email with new jobs for that search

5. INTERNATIONAL OPPORTUNITIES: Look for international opportunities in the Resource Library - GoinGlobal

6. MAKE AN APPOINTMENT: Contact the APDesign Career & Employment Services Liaison, Dana Nordyke, with any questions or to set up an appointment.

785.532.6506 | www.k-state.edu/ces | nordyke@k-state.edu

### College of Architecture, Planning & Design | (785) 532-5950 | apdesign@ksu.edu | 115 Seaton Hall Kansas State University Manhattan, KS 66505